**DH500 Computational Social Media**

## **Twitter Data Collection Tutorial**

# Lakmal Meegahapola<br>*3* - IClap EPFL

## **Outline**

- 1. Twitter API Basics
	- API (Search vs. Realtime)
	- Rate Limits and TOS
	- Authentication
	- Data Access
- 2. Inside the Data
	- User
	- Tweets
- 3. Demo

# 1. Twitter API Basics

## Twitter API

- API: Application Programming Interface
- Search API vs. Realtime API

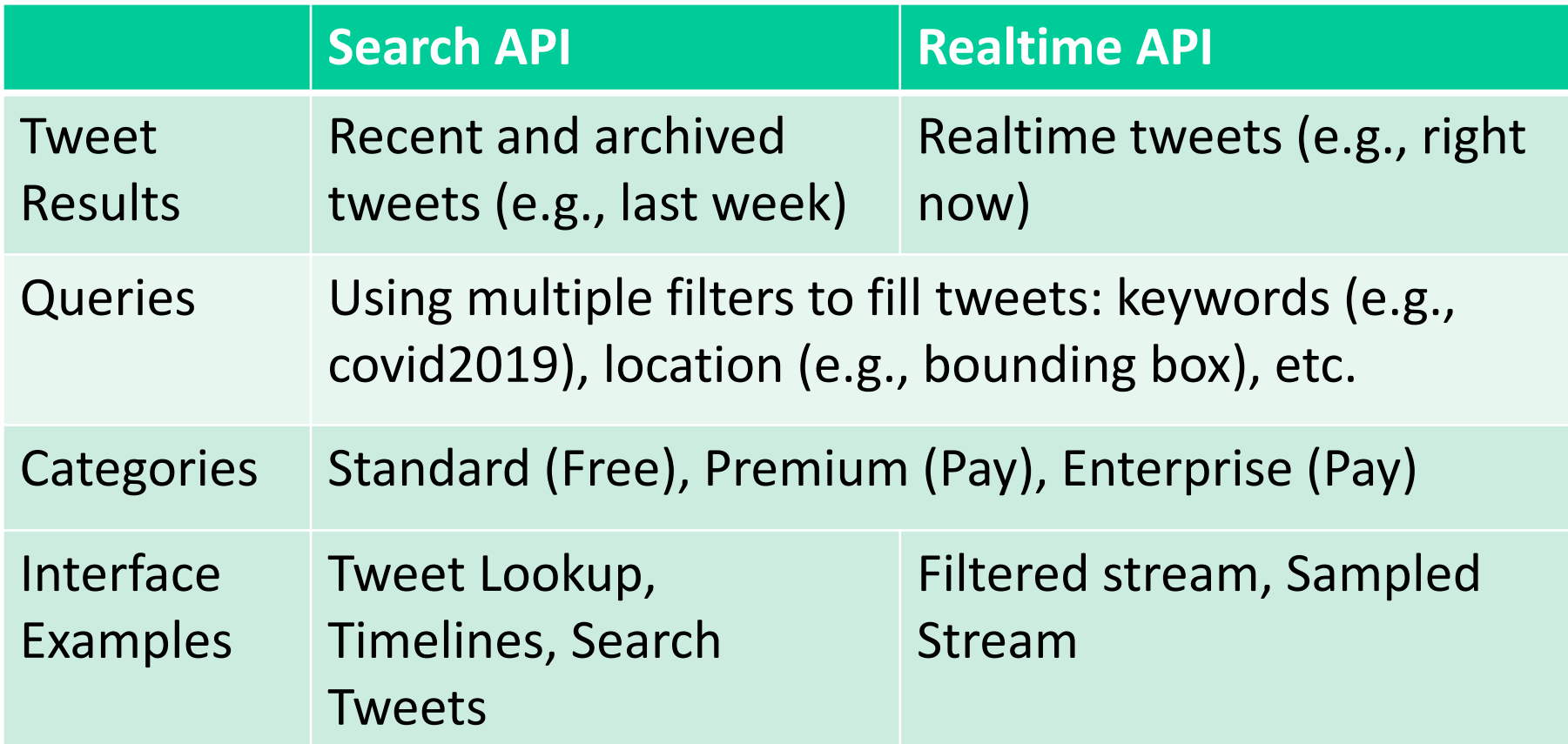

## Twitter API Examples

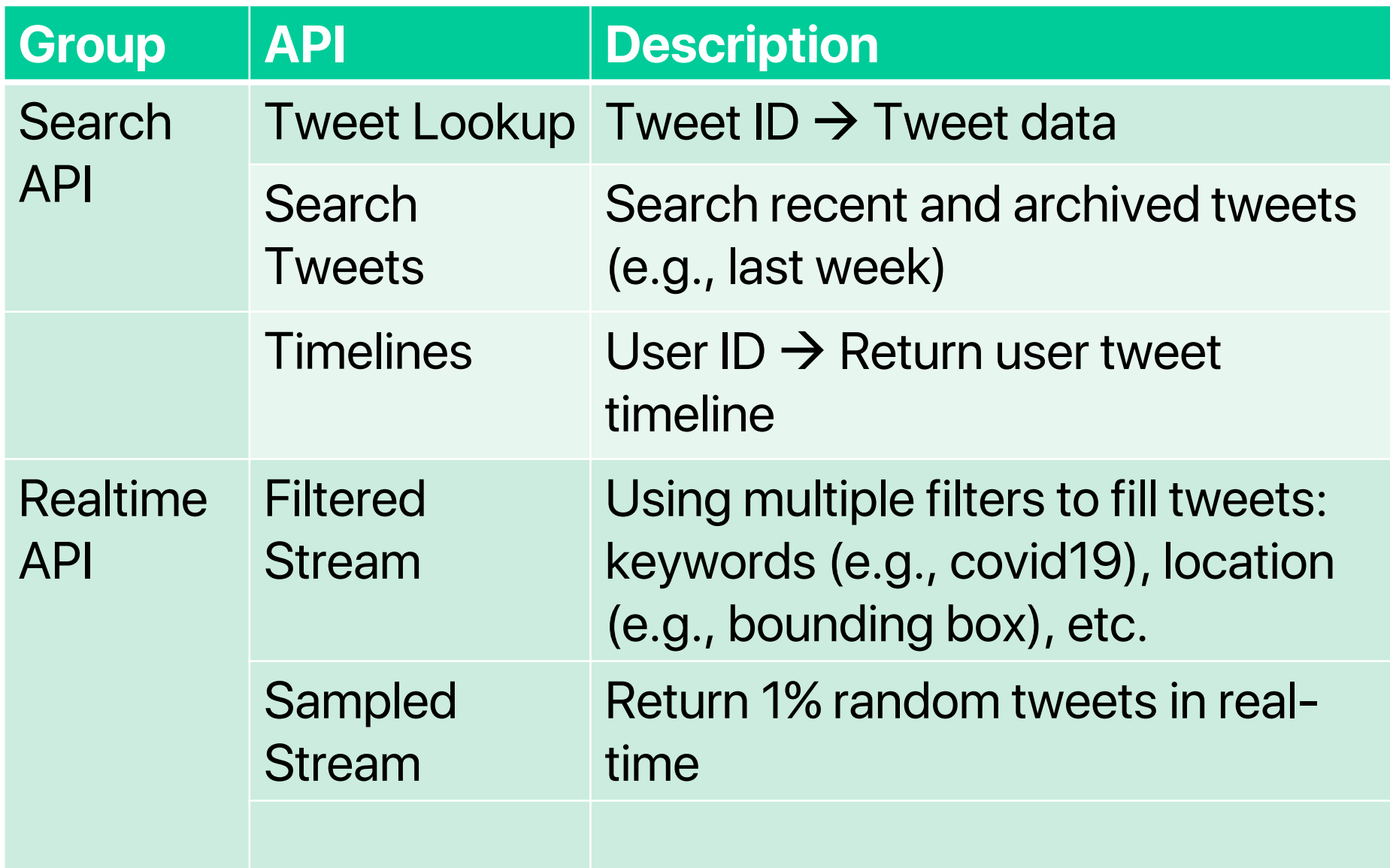

## Rate Limits and Bias

- This applies for all categories (Standard, Premium, Enterprise)
- Imposes clear rate limits for both Realtime API and Search API
- Around 1% for Sampled Stream
- Enterprise category
	- − 100% of all public tweets
	- − High cost and Computing resources

Source:<https://developer.twitter.com/en/docs/twitter-api/tweets/sampled-stream/introduction>

## Sample Bias

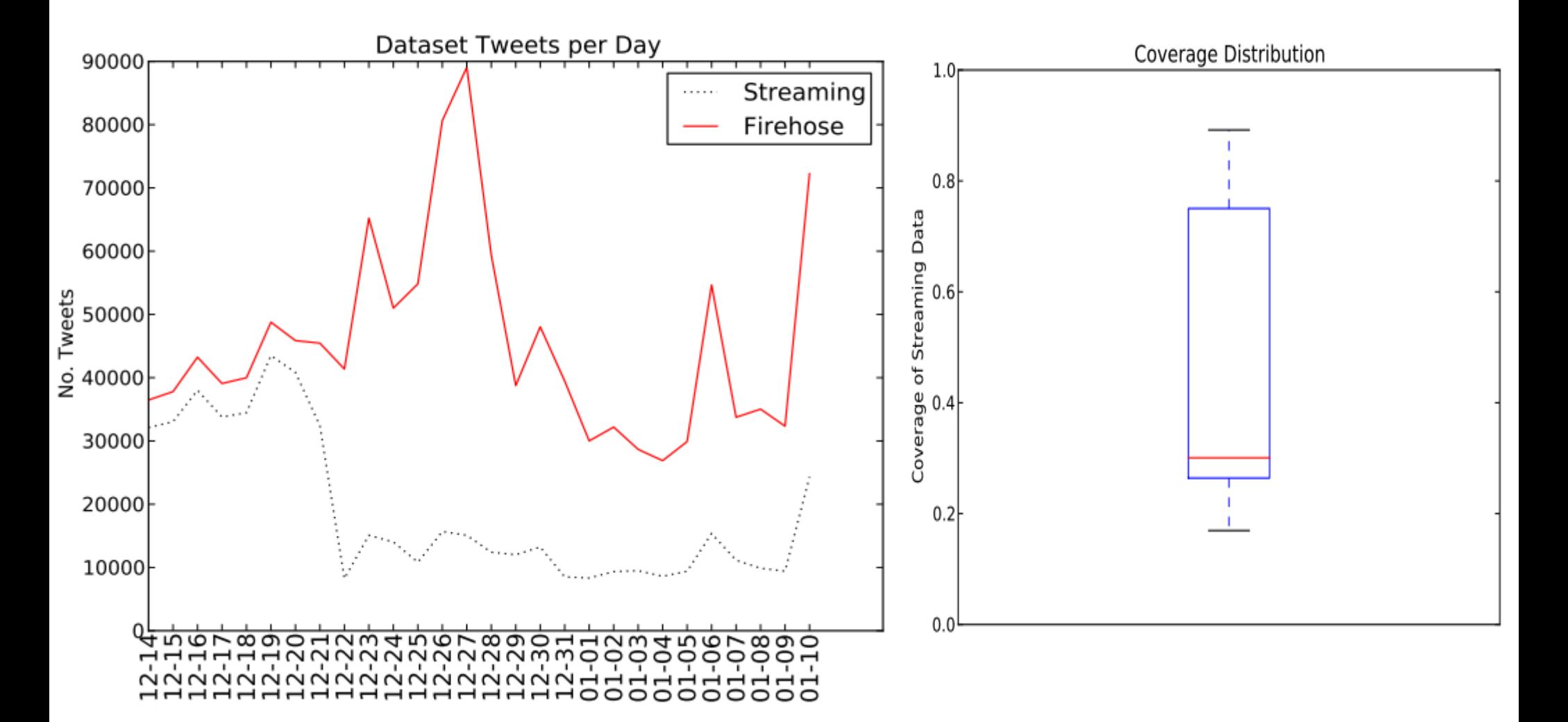

### **Streaming API** was previous name for **Sampled Stream Firehose** was previous name for **Enterprise Category**

F Morstatter,et al. Is the Sample Good Enough? Comparing Data from Twitter's Streaming API with Twitter's Firehose. International AAAI Conference on Web and Social Media, 2013.

## Terms of Service (ToS) One for Outside and One for Inside the EU, EFTA States, the UK, and the USA **Redistribution of Twitter content**

If you need to share Twitter content you obtained via the Twitter APIs with another party, the best way to do so is by sharing Tweet IDs, Direct Message IDs, and/or User IDs, which the end user of the content can then rehydrate (i.e. request the full Tweet, user, or Direct Message content) using the Twitter APIs. This helps ensure that end users of Twitter content always get the most current information directly from us.

We permit limited redistribution of hydrated Twitter content via non-automated means. If you choose to share hydrated Twitter content with another party in this way, you may only share up to 50,000 hydrated public Tweet Objects and/or User Objects per recipient, per day, and should not make this data publicly available (for example, as an attachment to a blog post or in a public Github repository).

There are a few other points to keep in mind about redistributing Twitter content:

- You may only distribute up to a total of 1,500,000 Tweet IDs to a single entity within a 30 day period unless you've received prior express written permission from Twitter.
- Individuals redistributing Tweet IDs and/or User IDs on behalf of an academic institution for the sole purpose of noncommercial research are permitted to redistribute an unlimited number of Tweet IDs and/or User IDs.
- To request permission to share Twitter content as outlined above, please use the API Policy support form.

To the extent you are permitted to distribute Twitter content to a third party, note that this content remains subject to the Developer Agreement and Policy, and you must ensure such third party has agreed to the Twitter Terms of Service, Privacy Policy, Developer Agreement, and Developer Policy before receiving Twitter content.

#### Source:<https://developer.twitter.com/en/developer-terms/more-on-restricted-use-cases>

- App registration at
	- − Oauth Authentication Protocol (Only for Standard)
	- − <https://developer.twitter.com/en/portal/apps/new>
- Application level authentication
	- − Consumer API Key
	- − Consumer API Secret Key
- User level authentication
	- − Access Token
	- − Access Token Secret

### Login to your Twitter account and go to the link

[https://developer.twitter.com/en/docs/basics/authentication/o](https://developer.twitter.com/en/docs/basics/authentication/oauth-1-0a/obtaining-user-access-tokens) auth-1-0a/obtaining-user-access-tokens

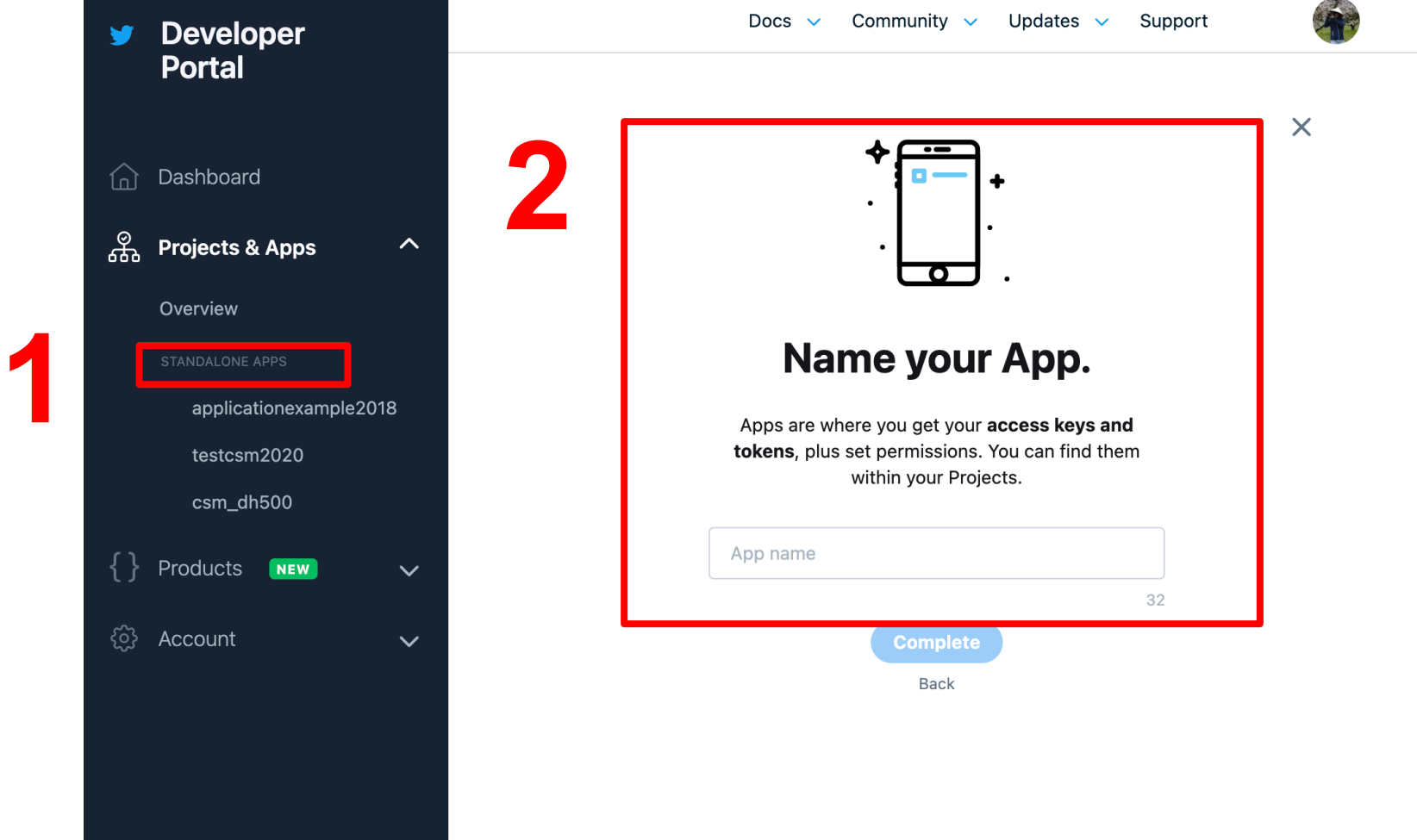

Updates  $\vee$ Community  $\sim$ Docs  $\vee$ Support

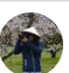

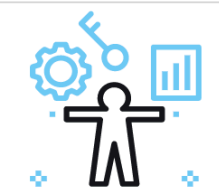

### Here are your keys & tokens

For security, this will be the last time we'll display these. If something happens, you can always regenerate them.

#### **API key** (i)

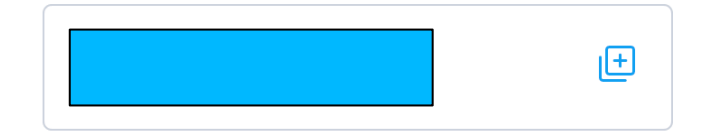

#### API secret key (i)

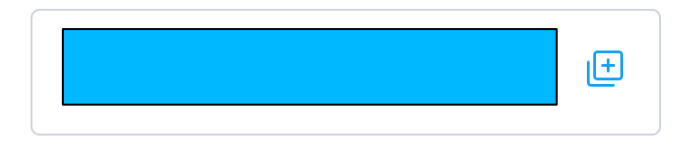

**Bearer token** (j)

# **3**

We can create application after clicking the button **Complete** 

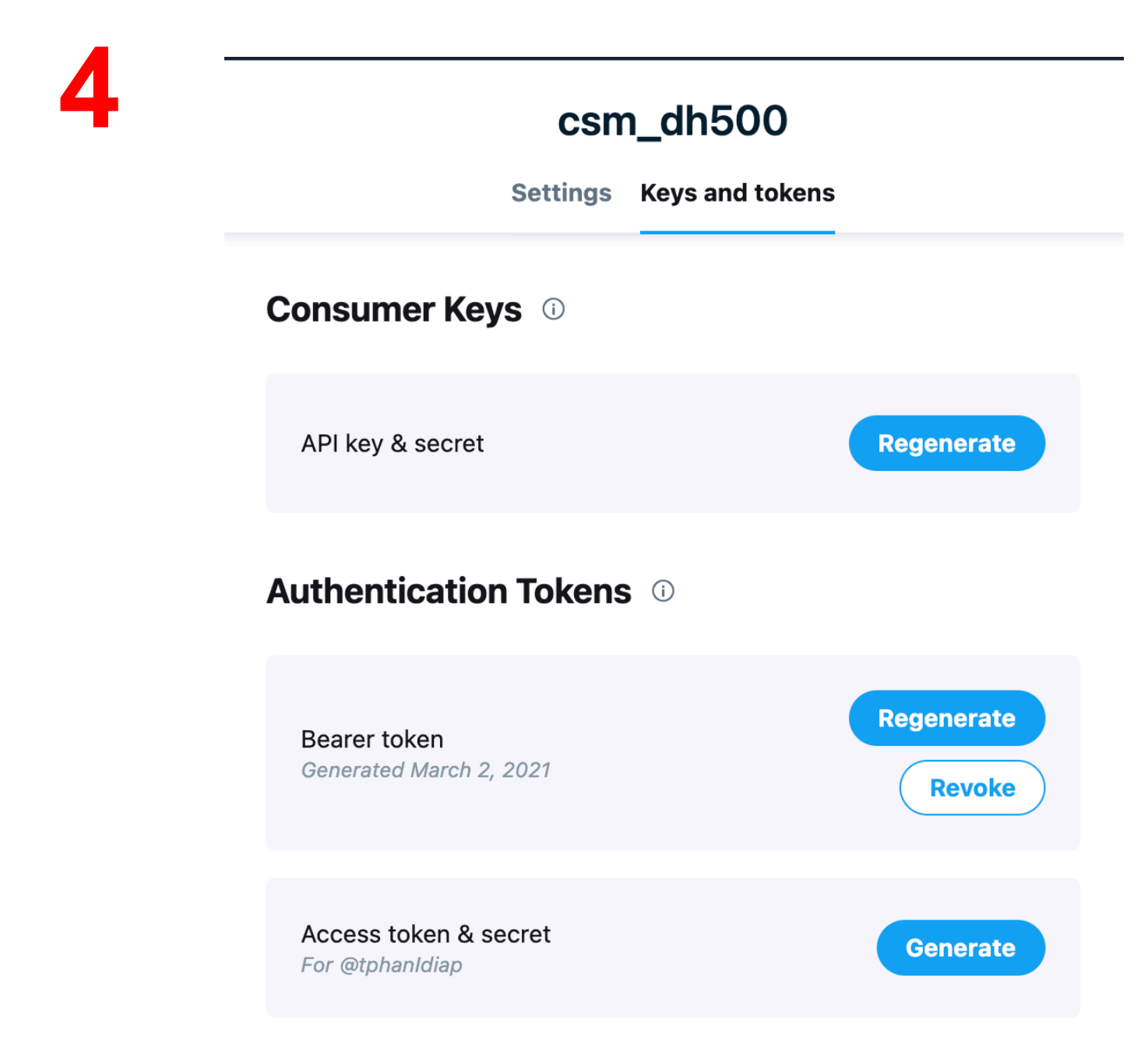

## Filtered Stream Request Parameters

### locations

- − comma-separated list of {longitude, latitude} pairs specifying a set of bounding boxes to filter tweets
- − southwest corner of the bounding box comes first
- − bounding boxes do not act as filters for other filter parameters

## Filtered Stream Request Parameters

### • track

- − comma-separated list of keywords incl. hashtags
- − a keyword may be one or more terms
- − keywords' order does not matter
- More request parameters:

https://developer.twitter.com/en/docs/twitter[api/v1/tweets/filter-realtime/guides/basic-stream](https://developer.twitter.com/en/docs/twitter-api/v1/tweets/filter-realtime/guides/basic-stream-parameters)parameters

# 2. Inside the Data

## Response Object (JSON)

- JSON, or JavaScript Object Notation
	- − Key-value pairs
	- − Human-readable format
	- − Platform independent
- Twitter-specific
	- − Attributes of a JSON-encoded object are unordered
	- − Unexpected or missing fields

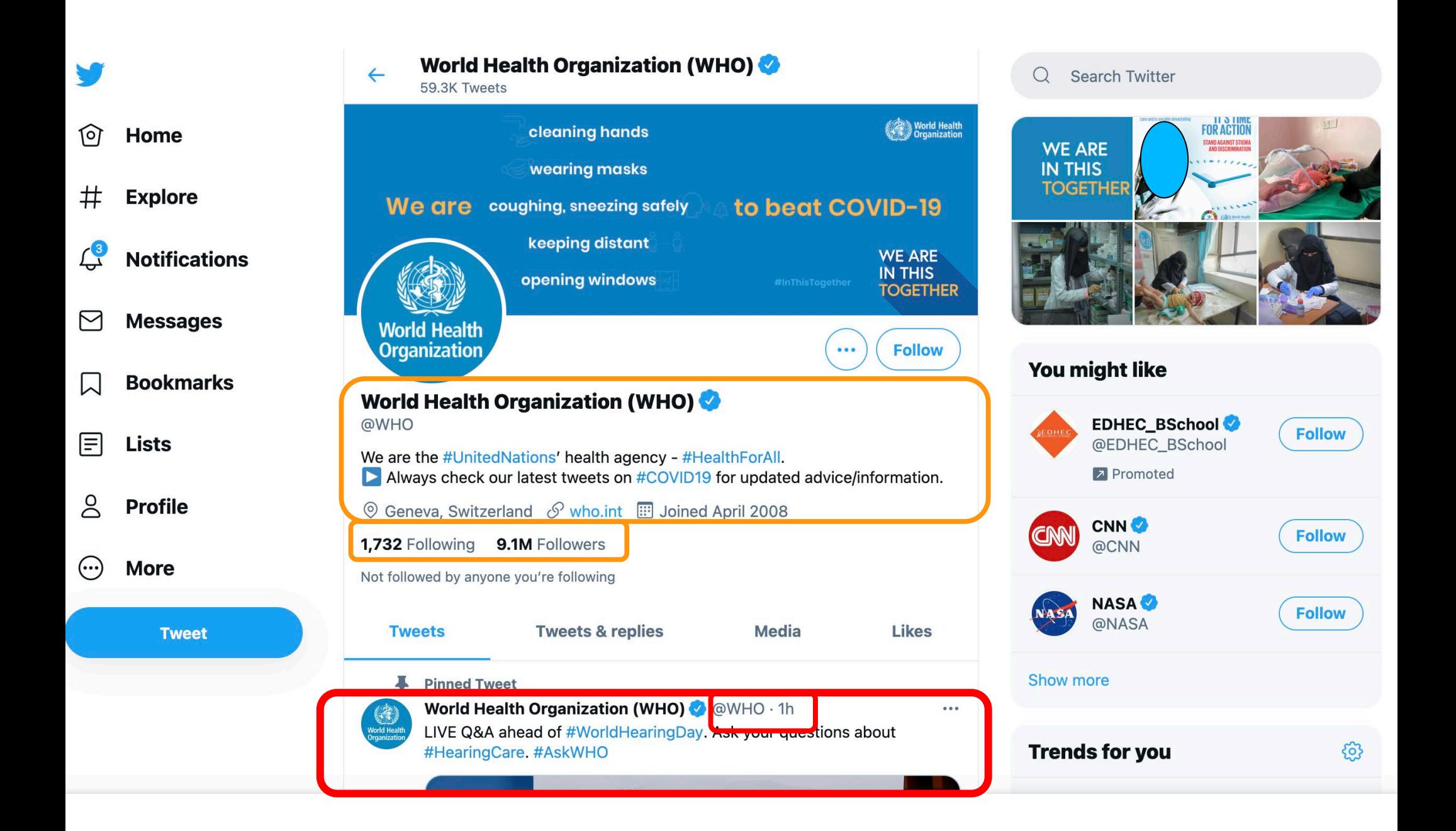

created\_at **id** id\_str **text** source truncated in reply to status id in reply to status id str in reply to user id in reply to user id str in reply to screen name **user** geo coordinates **place** contributors quoted\_status\_id quoted status id str **quoted\_status retweeted\_status** quoted\_status\_permalink is quote status quote\_count reply\_count retweet\_count favorite\_count **entities** favorited retweeted filter level **lang timestamp\_ms**

### Entities

- Urls
- User Mentions (@)
- Hashtags (#)
- Place is location with geo coordinates
- Tweets associated with places are not necessarily issued from that location

#### Source:

[https://developer.twitter.com/en/docs/twitter](https://developer.twitter.com/en/docs/twitter-api/v1/tweets/search/api-reference/get-search-tweets) api/v1/tweets/search/api -reference/get - <u>search-tweets</u>

**User Attributes** User Attributes

**id** id\_str name **screen\_name location** url description translator\_type protected verified **followers\_count friends\_count** listed count favourites\_count statuses count created\_at **utc\_offset** time\_zone **geo\_enabled lang** contributors\_enabled is translator profile\_background\_color profile\_background\_image\_url profile background image url https profile background tile profile\_link\_color profile\_sidebar\_border\_color profile\_sidebar\_fill\_color profile\_text\_color profile use background image profile image url profile\_image\_url\_https profile\_banner\_url default\_profile default profile image following follow request sent notifications

**Source:** https://developer.twitter.com/en/docs/twitter-<u>api/v1/tweets/search/api-reference/get-search-tweets</u>

## 1. Retweet

2. Retweet with **comments** 

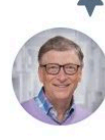

**Pinned Tweet** 

#### Bill Gates & @BillGates · Feb 15

To avoid a climate disaster, we need to eliminate emissions from the ways we create electricity, grow food, make things, move around, and heat and cool our buildings. It won't be easy, but I believe we can do it. This book is about what it will take.

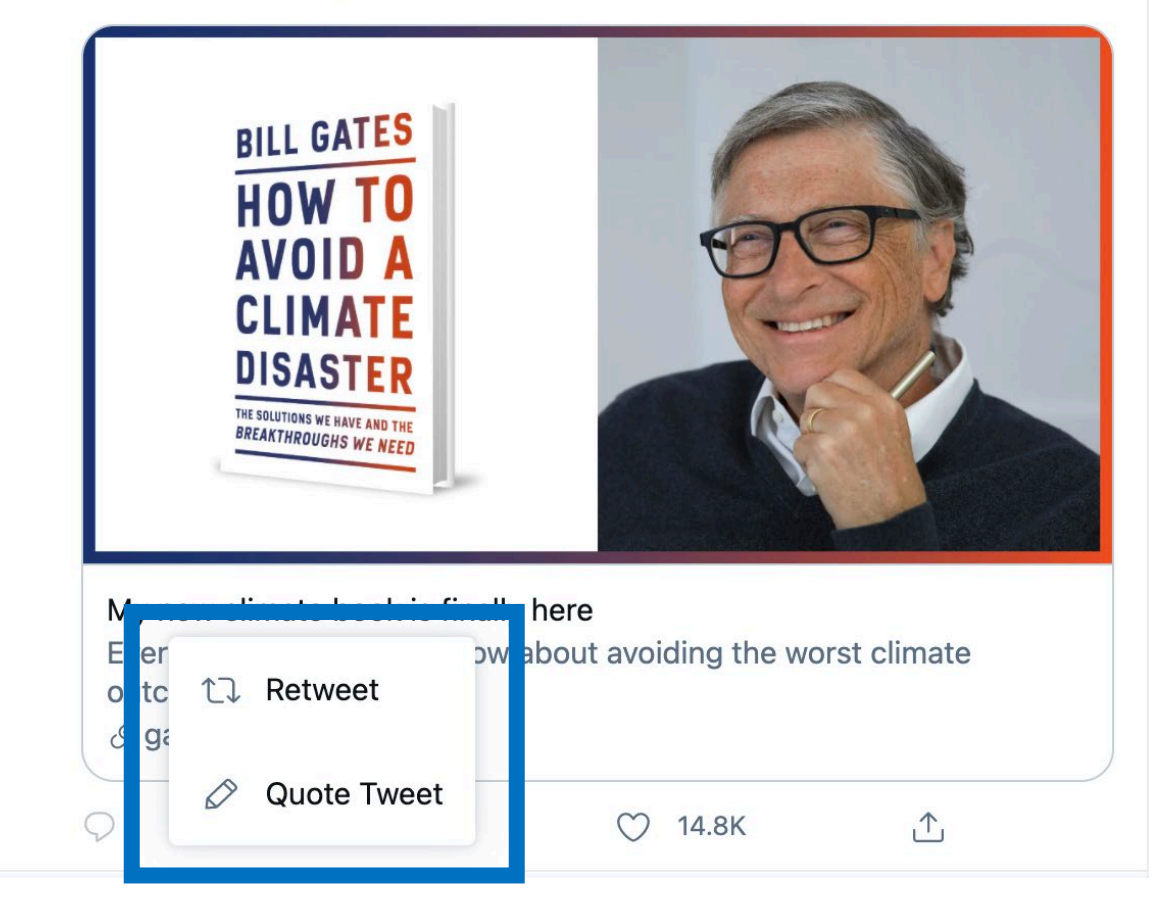

- **1. 'retweeted\_status'**
- **2. 'quoted\_status'**

## Practical Notes

- Pay attention to rate limit
	- [https://developer.twitter.com/en/docs/twitter](https://developer.twitter.com/en/docs/twitter-api/v1/rate-limits)api/v1/rate-limits
	- . Be nice to Twitter !!!
- Twitter libraries for downloading tweets
	- [https://developer.twitter.com/en/docs/twitter](https://developer.twitter.com/en/docs/twitter-api/tools-and-libraries)api/tools-and-libraries
- MongoDB, SQL, or CSV for storing JSON tweets.
	- <https://www.mongodb.com/python>

3. Demo

## Getting ready to download Twitter data

- Create Twitter account in case you do not have one.
- Follow the steps shown in Slides 9 to 12 to create your own Twitter authentication.
	- − Consumer API Key
	- − Consumer API Secret Key
	- − Access Token
	- − Access Token Secret
- This information will be mandatory to collect data for assignment 2. **PLEASE DO IT NOW.**
- In case you have problems, contact Lakmal.

## email: lakmal.meegahapola@epfl.ch